#### **DRIFT QUICK START**

DRIFT is an open-source scholarly tool for producing data about voice audio.We're using it for poetry. It provides information about pitch variation (intonational contour), volume, tempo, and pausing. The tool provides visualizations (which you can capture) and provides some quantitative data that you can export and analyze with an Excel spreadsheet or other tools. Drift can be easily installed on a Mac. It is possible to install on other machines. You may want/need to use the web demo version. This is on a shared server, so performance will vary a bit.

> Homepage: http://rmozone.com/drift/ Demo: http://drift3.lowerquality.com/

# **1. Choose Audio**

*I recommend a shorter file (i.e. one poem) from Pennsound. You must have this audio in mp3 or wav format.* 

a. download audio to your desktop

#### **2. Listen / Transcribe**

*Drift requires a simple, text transcript of the words in the audio. So you can start with the poem text. But if there are introductory remarks or if the poet announces the title, etc., this must be included in the transcript.* 

# **3. Upload to Drift**

- a. visit http://drift3.lowerquality.com/
- b. Upload the audio file

drift3

Drag audio files here to upload Choose Files No file chosen

#### c. Input a transcript

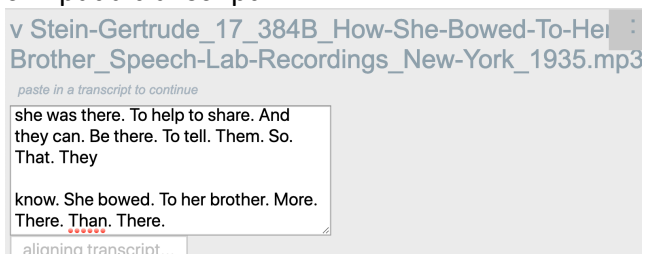

# **4. Audition, Navigation, Analysis**

The visualiztion represents fundamental pitch (i.e. the intonational contour), time, and volume/amplitude.

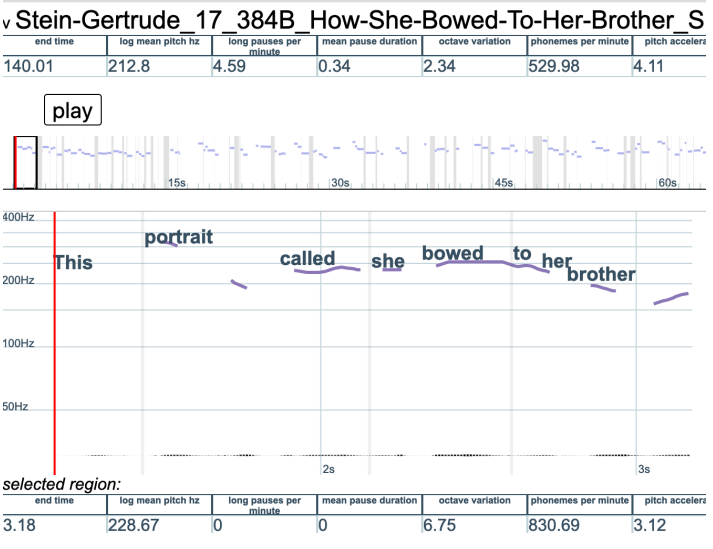

a. play the audio and observe the intonational contours.

b. highlight a sub-section to replay; also see sub-section statistics.

Are there variations in average pitch, tempo, length of pauses? Where do you "hear" something interesting expressively? And what is happening there on an acoustic level?

c. Download a CSV of pitch and time data

Click on the dots to the right of the file. Select "CSV".

This will download a file you can open with Excel or another spreadsheet. The visualization you saw earlier was produced from this data. You can use Excel to present it or analyze it in other ways.

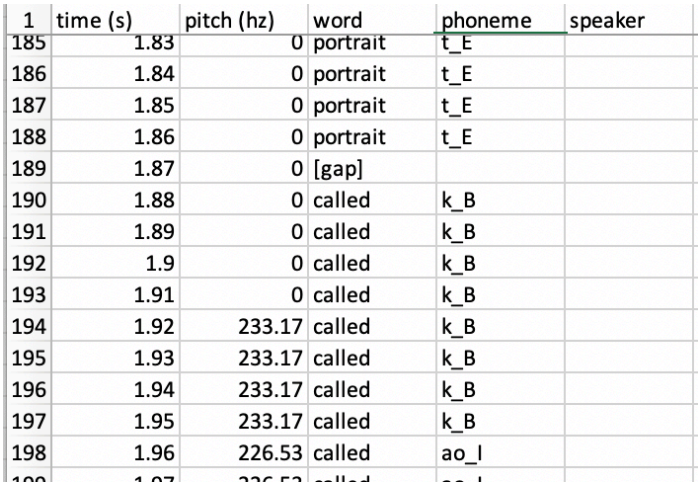

Ken Sherwood - sherwood@iup.edu